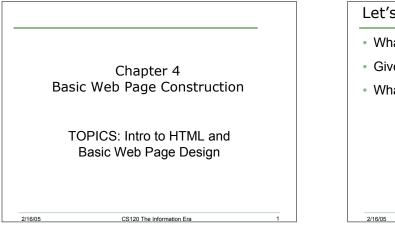

## Let's Review

- What is a URL?
- Give an example of a URL.
- What are the different parts of a URL?

# Web Definitions

- Web Site: the physical location of the computer that allows Web publishing.
  - a computer
  - $_{\circ}~$  a connection to the internet
  - fairly large hard disk
- Web server: specialized software for transmitting information from a web site to a user's computer

CS120 The Information Era

- · Web page: any document on the web
- Home page: first page of a site

# What are Web Documents?

- HTML documents
  HyperText Markup Language
- Text files with special formatting and linking instructions

CS120 The Information Era

 Browsers process the HTML document and display the information according to commands called "tags"

CS120 The Information Era

· What do web pages consist of?

# Web Page Basics

Web Pages

2/16/05

- All Browsers recognize Web pages as a basic text file with an extension of .htm or .html
- Problem

2/16/05

 Locate a simple text file and make a copy of the file with a .html extension OR create a simple text file with a .html extension using the editor SimpleText. Then in a browser, go to File Open and select the .html file for view in your browser.

CS120 The Information Era

#### What is HTML?

#### HTML

2/16/05

- Hypertext Markup Language
- HTML is not a programming language
- Contains formatting commands (tags) to spruce up Web pages. Examples include:

CS120 The Information Era

- · Paragraph breaks
- Bold
- Lists
- Tables
- Links

2/16/05

# **HTML Elements**

- All Web pages should contain four basic elements:
  - HTML
  - HEAD
  - TITLE
  - o BODY

2/16/05

 Editing HTML files will be done in the beginning using SimpleText in the Mac world or NotePad in the Windows world.

CS120 The Information Era

#### **HTML** Template <html> Marks the beginning of an HTML file <head> Contains info not displayed but used in the file <title> Appears in the Browser's title bar </title> </head> <body> Text and graphics are placed here and displayed in the browser's window </body> </html> 2/16/05 CS120 The Information Era

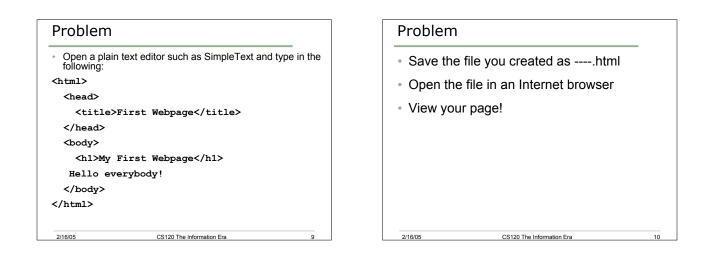

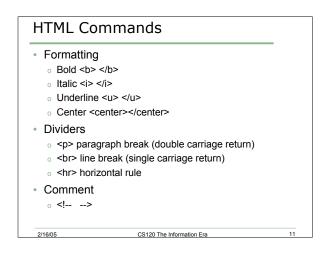

#### Headings

2/16/05

- Headings can be 1 of 6 sizes:
  - Very Large <h1> </h1>
  - Very Small <h6> </h6>
- Some things to note:
  - When a Web browser reads an HTML file, the browser treats the text as a continuous stream of characters. When a tag is encountered, a change can occur.
  - o Returns and multiple blanks are ignored.

```
o HTML is case insensitive. What does this mean?
                CS120 The Information Era
```

2

### Problem

- Modify your file to print your name, address and phone number
- Use breaks!

2/16/05

- Use any text formatting you'd like (bold, italic, blink)
- If you want to be able to work at home on a project, bring a floppy next time to save your work

CS120 The Information Era

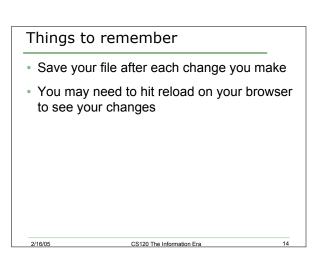

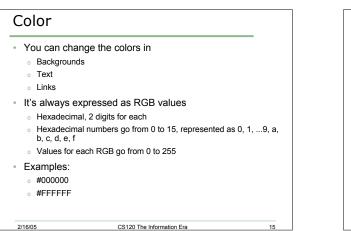

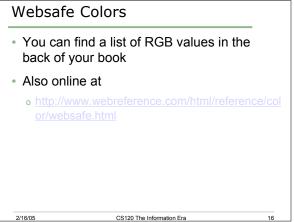

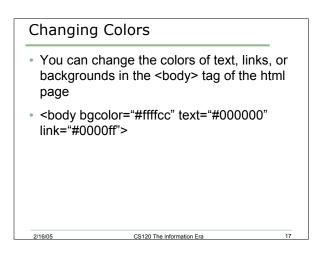

# Problem

Let's use the different html elements that we have covered today

CS120 The Information Era

- Create a webpage that says something interesting
- Use

2/16/05

- Text formatting
- Different colors

18